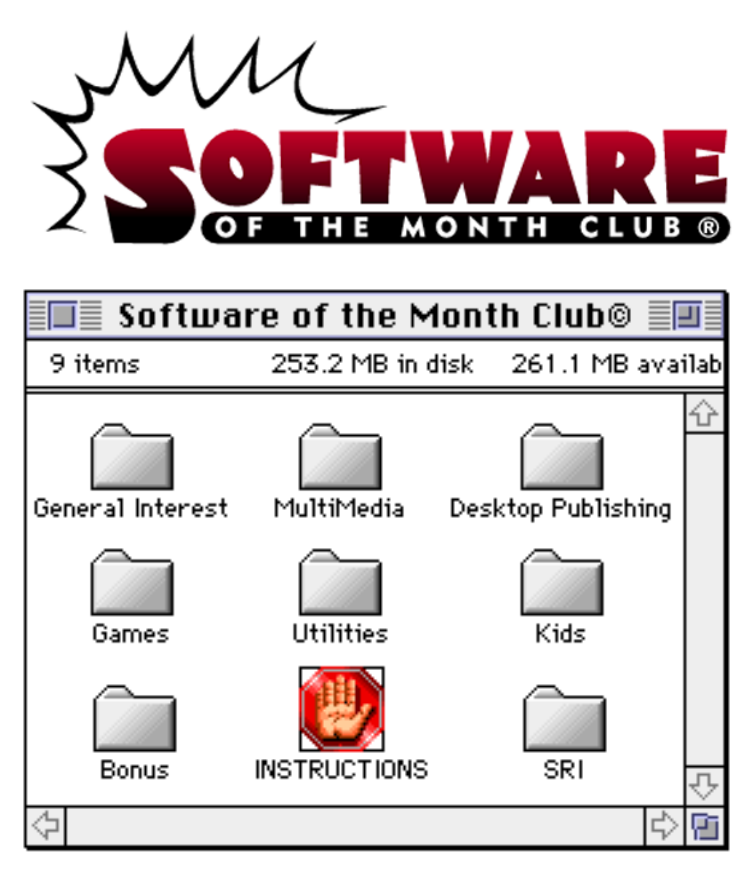

**NOTE:** SOME APPLICATIONS MAY TRY TO WRITE TO THE CD-ROM. YOU MAY BE REQUIRED TO COPY THEM TO YOUR HARD DISK, BEFORE USING.

FOR A LIST OF INSTRUCTION TOPICS, PULL DOWN THE "CONTENTS" MENU.

TECHNICAL SUPPORT - CALL 619 931.8111, EXT. 515, MONDAY THROUGH FRIDAY FROM 8:30 AM TO 4:00 PM, PACIFIC TIME.

# CLICK ON THE SIGS ICON TO READ THE PROGRAM GUIDE

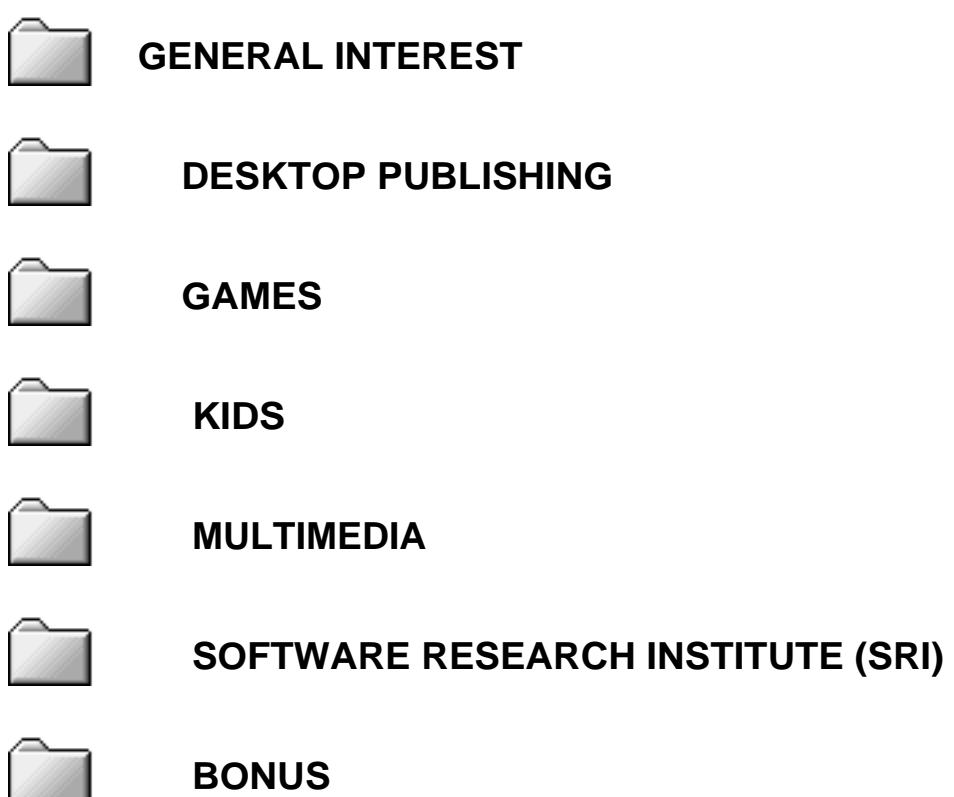

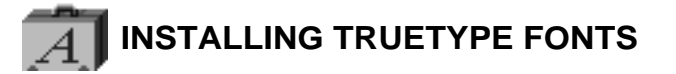

Installation of a TrueType font with System 7 is simple. Drag the TrueType suitcase to your System Folder and drop it in. That's it! You may load your application to start using the new font.

You may also *double-click* the suitcase before installing to see a preview of the new font.

**NOTE:** IF YOU ARE USING SYSTEM 6 YOU WILL NEED TO ACQUIRE THE TRUETYPE EXTENSION FROM APPLE.

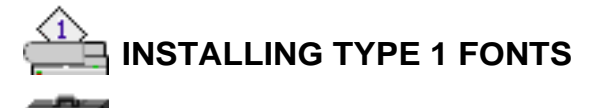

**4** System 7 users, copy the Type 1 icons to your System Folder. **EXECUTE:** System 7 will place all the files in the correct folders.

**System 6** users will need to copy the printer icon to the System Folder. To install the suitcase will require Font/DA Mover to copy the screen fonts to your System file.

# **SYSTEM EXTENSIONS, CONTROL PANEL DEVICES, APPLE MENU ITEMS**

To use these with either System 6 or 7, copy the System Extension, CDEV, or Apple Menu Items (Desk Accessory) to your System Folder and reboot.

## **CDEV's (CONTROL PANEL DEVICES)** can be accessed by using the

 $\triangle$  Apple Menu and selecting the CONTROL PANEL option. This will bring up a list of your currently installed CDEV's. Locate the CDEV you copied to your System Folder and double-click it.

**EXTENSIONS** work a bit differently. When you restart your Mac, they stay resident in memory to perform a certain function. To obtain instructions on a particular Extension please read through any document file included. **note:** If you have loaded an Extension and it is not loading when you restart your Mac, verify that it is selected, using the Extension Manger CDEV.

**APPLE MENU ITEMS** are accessed by pulling down the Apple Menu and selecting it. System 6 users will have to use Font/DA Mover to add the DA to there System file.

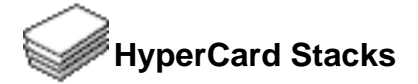

Using HyperCard stacks is as easy as *double-clicking*. If you receive an error message similar to the following:

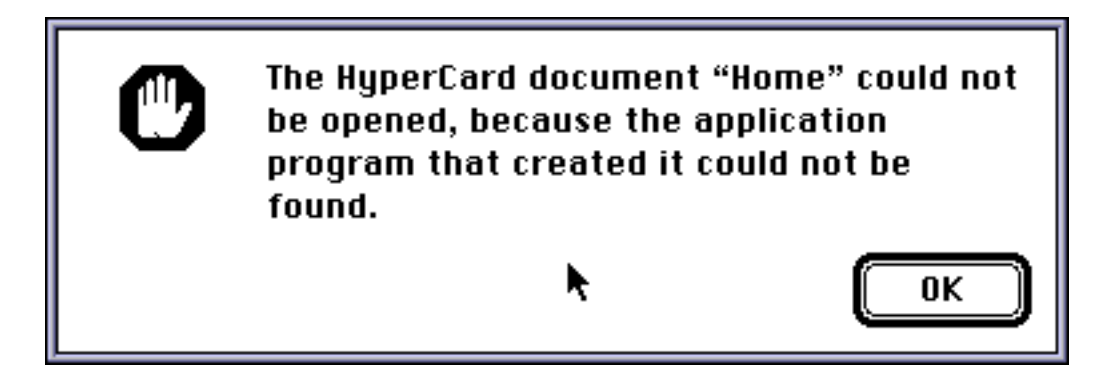

you do not have the HyperCard Run-Time installed on your system. Run-Time is sometimes included with your System software. Please look through your original Apple System diskettes to see if you have it. If you are able to locate it then simply copy it to your hard disk.

If you need a copy of the HyperCard Run-Time, contact your local Apple dealer.

# **Shareware Utilities**

We have included a group of indispensable shareware utility programs.

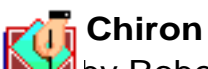

è

## **by Robert Cummings**

Tired of those mysterious "System Error ID" messages. With the help of this self-running document you will understand System errors and how to rectify them.

# **Disinfectant**

 by John Norstad Protect your system from a virus attack with this indespensible scanning utility.

# **Fontview**

 by Simon Brown Display the key map of any font with this Desk Accessory.

## **PICTuresque**

by Two Bits Worth, Inc. Zoom, copy, paste your favorite PICT, PNTG, or EPS files.

 **Quill** by Sergio Villone

With Quill y ou can view documents which have been created in all major word processors.

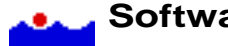

 **Software FPU**  $\overline{\phantom{a}}$  by John M. Neil

Emulate a Floating Point Unit with this handy system Extension.

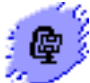

# **Stuffit Lite**

by Alladin Systems, Inc Compress and extract files or create self-extracting archives.

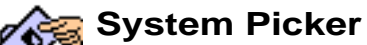

by Kevin Aitken Maintain separate System Folders for multi-configured Macs.

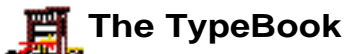

**by Jim Lewis** This program aids in the creation and maintenance of a typeface reference book.

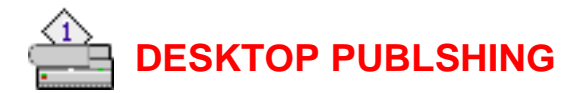

## Fonts

Animal Tracks font by Andrew D. Taylor Get on track! Birds, deer, canines and felines creep and pad across your documents, leaving their distinctive footprints. TrueType format only.

#### Daily Planet Black font

When Clark Kent was a reporter for the Daily Planet, he might have used this newspaper masthead font. It's big and bold, and comes with numbers, and upper and lower case letters. (Sorry, no phone booth.) Both TrueType and Type 1 formats are included.

Galleon font by Marty Bee Use this swollen, serifed font for your nautical layouts. Both TrueType and Type 1 formats are included.

Marcie! font This 90's typeface is contemporary, bold and undeniably feminine. "Marcie" is ideal for personal invitations, letters, messages, etc. Both TrueType and Type 1 formats are included.

Menuetto font by Keith Field Add sophistication to your next layout with the brushed, calligraphic look of Menuetto. Both TrueType and Type 1 formats are included.

#### Mortal Turtle RStamp font

by einzig design

Have you ever wanted an inverse colored typewriter font? Mortal Turtle RStamp is just the ticket! It features the full character set, is fully kerned and includes both TrueType and Type 1 formats.

Otherworld font by Ragnarok What character — these letters are formed from people! This all caps font has person-ality! Both TrueType and Type 1 formats are included.

Porpoise font by Marty Bee

This font has a definite "porpoise" — Use it for a label in a techno-punk band's CD, art for a science fiction game, or any hi-tech application. Both TrueType and Type 1 formats are included.

Pre-Columbian font by Michelle Dixon From ancient, pre-Hispanic Mexican cultures comes this decorative dingbat font. These unusual designs are derived from the carvings of Aztec, Mayan, Toltec, Olmec and other cultures. Both

TrueType and Type 1 formats are included.

Rousseau font by Ragnarok

Make a statement! This bold, gothic age font is tall and angular. Both TrueType and Type 1 formats are included.

Silhouette font

by Ragnarok

Chickens and ducks and foxes! Oh my! This dingbat font is crowded with silhouettes of people and a whole barn-yard full of animals. Both TrueType and Type 1 formats are included.

Spanky font

by Steve Castanon

A child's first efforts at writing an alphabet are reflected in this whimsical font. Some of its upper and lower case letters are "printed" backwards, others have varying weights and baseline shifts for authenticity. Standard punctuation characters, like exclamation points and ampersands, are also included. Both TrueType and Type 1 formats are included.

Taco Salad font

by B. Haber

Use this strong, happy font to illustrate Mexican fiestas and other south of the border themes. Vez! Both TrueType and Type 1 formats are included.

Terpsichore font

by Ragnarok

A formal script font, Terpsichore looks great on invitations and any elegant presentations. Both TrueType and Type 1 formats are included.

ULTRA BURSTS!

by Tony Schafer

Stars, seals, bursts of all kinds! Great for ads, flyers and newsletters. Add pizzazz to your layouts! Both TrueType and Type 1 formats are included.

## PICT Clip Art

This volume's collection of PICT clip art includes the breath-

taking beauty of Artist's Palette in Death Valley, a Beaver Islander boat, the glorious Golden Gate, a fascinating collection of old-fashioned tools, Harrier jet, a burning building, Lyon Castle and a portrait of James Madison. All images are in color.

## Programs

Drop Shadow Filter v1.1g by Alien Skin Software

The easy way to create drop shadows! This Photoshop filter will have you creating drop shadows in no time. Get outstanding effects by using either foreground or background colors, and using the variable level blur feature. Excellent!

## DT&G vol. 2 number 7

by Showker Graphic Arts & Design, Inc.

How can you protect yourself from being ripped off? Find out in the first of a series of articles on Rip-Off Protection. A must read! You'll also find articles on the fine art of watermark creation and some layout techniques that add creative flair to your work.

#### Food EPS Clip Art Collection

Let EPS clip art whet your appetite! This collection of scrumptious two-color images includes luscious cherries, succulent grapes, a red hot chili pepper and an outrageous pizza.

#### Light Borders EPS

Borders, borders, borders! These simple, elegant borders are sure to set off your invitations, signs and notices. Use them with your word processor or desktop publishing software. Focus attention on your creative designs.

#### **LittleDraw**

#### by Farhad Ahmitov

Big power in a little program. Create your own images, copy them to the clip board and paste them into another applications, or save them as PICT files. Features grids, patterns, and even a blowing "wind" effect.

## MacConcept v3.7.1

## by Ralph W. Lambrecht

What a concept! Use your Mac to generate your own 2-D and 3-D structured drawings and objects. That's not all! Once completed, you can copy your drawings to the clipboard or export them as PICT images or DXF objects.

## Microsoft Expanded Dictionary

#### by Adam Wunn

Imagine expanding your spell checker! This add-on dictionary for Microsoft Word and Works contains an additional 1400 words. This means more proper names, country names, capitals, common vernaculars, computer terms (including Mac specific terms) and abbreviations. "Check" it out!

#### Photoshop Tutorial #7

#### by Kai Krause

Learn to distort images with displacement maps! This installment contains extensive tutorials on using displacement maps in Photoshop. We've included a generous collection of five sample maps — each with its own tutorial. Microsoft Word v4.0 is recommended for best viewing.

Photoshop Tutorial #8 by Kai Krause How can you isolate and image's color — without using your magic wand tool? It's easy. Find out how to use arbitrary maps to accomplish the same thing. We've included several arbitrary maps for you to use with the tutorial. Microsoft Word v4.0 is recommended for best viewing.

#### Pricing Your Work

Don't sell yourself short! In this document, desktop publishers and graphic artists discuss the value of their time and work. Compiled from America Online messages, it provides an excellent starting point for determining your worth. Find out how the pros do it. Command the income you deserve! Microsoft Word or Quill are recommended for best viewing.

#### Scotsman EPS Clip Art

Traditional Scottish bag-pipe players complete with plaid kilts perform unearthly music in these seven exquisite EPS images.

## TypE

Exactly how will a font look at different point sizes? What is the exact relationship between points, picas and inches? Use this handy reference with PageMaker v4.2 or v5.0 documents, and print out DTP rulers and comparison charts (for point sizes of 6 to 50). This is an indispensable tool for desktop publishers!

## WordGame Helper v1.01

#### by Haynes Publishing Company

WordGame Helper is a useful application which allows you to look up words even when you know only a few letters. This is useful when you want to look up a word and don't want to load a bulky word processor. Features include a 55,000 word dictionary, high-speed searches, and the display of up to 4,000 matching words at a time.

Wordlistmaker v1.0

#### by Jacek Iwanski

Is your computer cluttered with custom dictionaries and text files? Clean up the mess with this simple drag-and-drop utility! It creates sorted lists of words and custom dictionaries for MS-Word.

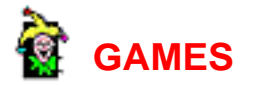

Awesome SicBO v1.0.1

by Bryan Arnston Place your bets! SicBo, a Chinese version of the ever popular craps, can be played in many casinos, from Las Vegas to Atlantic City. Now this ancient Chinese game comes to your Mac! Check the odds and place your bets. The dealer rolls three dice from a closed container. After each roll the winning areas are highlighted and paid according to the odds. Are you a winner?

Bunny Killer v2.1.1 by Jonathan Sweet Driestone Draw a bead, aim and shoot the bunnies! Score by preventing them from reaching the right side of your window. (Note: No bunnies were harmed during the development of this game.)

**Craps** 

Don't crap out! This simple game asks you to bet, rolls the dice, then tells you of the results. Good luck!

Cribbage v2.6

by Chris Christiansen

Fall into "The Crib" and experience hours of fun. Get caught up in "The Layaway," "The Play" and "The Show." This one or two player card game measures progress on a peg board.

Invaders v1.2

by Simone Bettini Now this classic arcade game comes to your Macintosh! Blast the ever encroaching invaders out of space. Be merciless — they are! Want to rake in the really big points? Aim for the UFO!

IQ Test by Chris Athanas Is your IQ larger than your grocery bill or smaller than your shoe size? This application gives you

an IQ test, and then the result of this socially stratifying number. Take it in private! Less than Mortal Kombat You fight familiar opponents in bloodless text battles in this riveting text version of the arcade

classic.

NinjaBoy World v1.0

by Jun Suzukawa

Experience the thrill of Asian martial arts! Hack your enemies to bits! Can you successfully guide this Ninja warrior through his perilous scrolling world? The price of failure is ... well, you don't want to know! Set your Mac to 16-color mode and prepare for deadly fun. A 68030 or better processor is required.

Pongg v1.0

## by Chris Hobbs

How good is your response time? You and a friend compete, each trying to prevent the ball from touching your home side. The first video game was the best! Find out why it was so addicting.

## PuyoPuyo v1.0

#### by John Stiles

You may never play Tetris again! This geometric, falling-pieces game is even more fun! Keep the bouncy little Puyos from proliferating. When four touch, you eliminate the group. Watch out for the pesky gray Puyos and listen to Carbuncle, the friendly game supervisor.

#### Realmz v1.3

#### by Tim Phillips

When a game takes up three disks, you know it's a winner! This is the best role playing game we've seen! It features commercial quality graphics, sound and ease of play. When you start out, the good King fully equips you and then reveals your secret quest. Then you traverse the world facing nasty rats and marauding trolls. Explore the dungeons, gain experience and fulfill your quest. Be forewarned! Realmz requires over 6MB of hard disk space! With graphics like these it's well worth it!

## Same Game v1.07

#### by Takahiro Sumiya

This completely addictive game will entice you for years to come! What's unique about this challenging 2-D geometric game is its exponential scoring system. You have to see it to believe it! The rules sound simple: just group as many similarly colored-squares together as possible before eliminating the group.

#### Solitaire Bingo v1.0

#### by Larry B. Hunter

Experience the thrill of Bingo without leaving home! The only drawback is that you can no longer win those large cash prizes — the thrill of winning must be your reward.

#### Spades v0.50

by DimensionF Software

A great computer version of the classic card game! Play the highest value card for a given suit and remember — spades are absolutely the best cards to have!

## SpamBlaster v0.1

#### by Todd Furmanski

Attention Monty Python fans! Save the world from SPAM (Specially Prepared Assorted Meat — No, really! That's what it stands for!). Extracting oil from Spam just might solve the world's energy problems. Spam's response is attacking with deadly Spam loafs. You must protect your sector with your SpamBlasting ship! Tongue in cheek, it is still a thrilling ride! Look out for incoming Spam!

#### Star Patrol v1.5

#### by Donald E. Carlile

Star Patrol is a classic trek-style game specifically adapted to the Macintosh. It features continuous action with emphasis on strategy rather than arcade skills. If you plan ahead you will conquer!

## GAME

StarRunner Plus v1.4

by Tuan Huynh

Humans are stranded on planets throughout the universe and only you can save them! Destroy all the dangerous creatures that cross your path. If it moves, shoot it! If it's still moving, blast it again!

## T-MAX v2.0

by Jon Nathanson

The blocks are falling! The blocks are falling! Are you experiencing a revitalized urge to fit falling blocks into nooks and crannies? Eliminate horizontal rows and receive blazing scores with this engaging arcade clone.

Tashiki

by Trebor Kepone

Get ready for hours of fun with this simple matching game! Entertains while you hone your memory skills.

## Think Ahead+ v3.0.1

by Keith Lambert

Mind bending strategy, solid graphics and classic sounds keep you coming back for more! Score as many points as possible while preventing your formidable computer opponent from doing the same. Accumulate positive or negative points by selecting tiles vertically or horizontally.

Vegas Blackjack v2.0

by Glenn Seemann

Experience all the thrills of classic Vegas style Blackjack without risking your money! After the initial deal you can hit, stand, double down and split. If the dealer shows an ace you can purchase insurance against excessive house luck! The attractive user interface makes this one of our favorite '21' games.

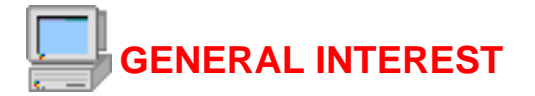

AliasZoo v2.0.5 by Cliff McCollum This is the ultimate alias management tool! Quick and easy alias file control is a snap with this drag-and-drop application.

Award Winning Resumes

by Bill Hartzer

Get the job you want! Use these award winning resumé formats with a variety of word processors. As a bonus to Club members, we've also included a collection of power verbs for spicing up your resumé. What are you waiting for?

#### BIBLIOPHILE v2.0

by Brian Sullivan

Take control of your library! Store complete data on your book collections in standard, professional form. For students and serious collectors.

MathPad v2.2

by Mark Widholm

MathPad is a general purpose graphing scientific calculator. It uses text input rather than simulating buttons on a hand held calculator. This live scratch pad interface allows you to see and edit your entire calculation. Features include the ability to perform script style calculations prior to graphing the resulting function. Extensive documentation has also been provided.

MidiGraph v1.1.6

by Marco Carra

MIDI musicians rejoice! MidiGraph reads standard MIDI file and draws graphs. Each graph displays variations in channel velocity as shades of gray.

Monotony v1.0b1

by Steve Mills

Tick, tick, tick. No, it's not a bomb. It's a metronome that helps musicians practice by keeping a steady beat. This versatile application also has a visual beat indicator and comes with a variety of sounds.

MooVer v1.0 by Eduard Schwan

Animation has never been easier! Just drag a group of PICT images on top of the application and output your own QuickTime animations. You can even add subtitles! System 7 only.

MugMaker v1.0

by Bandit Software

Wow! This is the "Mr. Potato Head" of the '90s! Put together ridiculously funny faces. You select the facial shape, hair, eyes, nose, ears and mouth or have the computer generate random faces. Your kids will giggle themselves silly. Copy the results to the clipboard or print them out.

#### Numerologist v1.0.1 by Ian Ready Do you believe in numerology? Uncover the secrets of your past and the mysteries of your future. (For entertainment purposes only.)

## OneClick v3.3

#### by Rick Christianson

An absolute must-have for anyone with a desktop! Tired of having your desktop cluttered with aliases? Frustrated with your funky stair stepping Apple menu that spills its contents across the desktop every time it's selected? OneClick cleans up the mess — for good! Use it to configure a button palette and your most commonly used applications and utilities are just a click away! You've got to see this one!

## PayWindow

by ZPAY Payroll Systems, Inc.

Need a full-featured and well-organized payroll program? You've got it! Begin by completing a data-entry screen for each employee. Then calculate each employee's pay and print their checks. Generate numerous reports, especially the all-important quarterly 941. Excellent!

## Periodic Table of Elements v1.0

by Fred Johnson

"Elemental, my dear Watson!" The building blocks of the universe are at your fingertips. This clean, functional database has values for density, oxidation state, ionization potential, heat of fusion and other mind-bending data.

Personal Log v1.5

by Michael F. Kamprath

What a great way to organize your notes, diaries and logs of all sorts! Personal Log records and tracks it all in one easy-to-use, password protected program.

QuikFloppy v1.0.1

by Mark R. Weinstein

Speed up floppy disk access! Do things get a little slooow when you use external file systems like Apple's PC Exchange or Insignia Solutions' Access PC? QuikFloppy takes up less than 20K of system memory and it speeds I/O on any floppy disk.

## SimAcid v1.1

by H. Page, R. George, & T. A. Farnon Flash back to the '60s! This Darkside of the Mac screen blanker module distorts your screen beyond recognition. Far out!

## UPS Helper

by Michael R. Surtees

Do you use UPS? You'll find this program invaluable! To get the total shipping cost simply enter the package weight and the destination zip code. It's that easy!

Virtual Desktop v1.7

## by AWOL Software Productions

You've never seen anything like it! This virtual desktop manager lets you expand your desktop to any size (limited by RAM)! Scroll around your expansive territory, or get a "bird's eye view" in Overview mode. Place your moveable window wherever you want, and reposition icons to your heart's content!

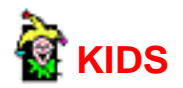

Europe! v2.0 by Torpedo® Software It's fun to learn geography with these colorful maps! Increase your knowledge of European countries, capitals, exports, and major geographical features the fun and easy way! Even experienced students will benefit from the latest information on the changing face of Europe.

#### Lion's Roar Statistics Guide

#### by Michael J. Goldberger

A first-rate guide to statistics! No matter who you are or what you do, your life is affected by statistics, which is defined as the collection, organization and interpretation of numeric data. Most people think statistics are hard to understand. Not with Lion's Roar! This powerful tool is more accessible than most people think. Become familiar with standard deviations, probability, tree diagrams and correlation coefficients. Both Claris Works and Microsoft Word formats are included.

#### Logic +

#### by Millennium Microsystems

Test your elementary logic capabilities. This intriguing application makes logical deductions given two premises. For example: "All men are mortal. I am a man. Therefore, I am mortal." It recognizes any form of a syllogism with the premises in simple form. Students of logic will be amazed!

#### Native American Pictographs

#### by Lawrence Pallant

Native Americans used pictures, called pictographs, to represent words. These elegantly simple designs will capture your imagination. For example, "noon" is represented by a semi-circle with a line pointing straight up, portraying the earth and the sun's relative position. Learn a facet of American history with this outstanding Word document. Microsoft Word is recommended for best viewing.

#### Professor Phonics v1.1

#### by David Bagno

Phonic and spelling skills go hand in hand! Teach children the difference between similar sounding words with this useful application. If, for example, your child can't distinguish between "cat" and "vat," Professor Phonics can help! If a wrong choice is made, Apple speech manager verbally informs you and tells you to try again.

NOTE: Apple Speech Manager is required for speech.

#### Report Writer

#### by David Felt and Richard Stott

Help your kids conquer writer's block and "get going" on their reports. Report Writer organizes topics into separate, manageable tasks. Carefully designed and easy to use, we give it an A+. For elementary through high school students.

Spell Maker 1.0 by David Bagno Break the sound barrier! You are no longer limited to Speech Manager or MacinTalk. Create your own speak and spell type programs for your children. You type in a word and then use your Macintosh microphone to record the correct pronunciation. Children learn faster when responding to their parents voice. It's also one heck of a lot of fun! NOTE: Microphone required

Starting Sounds v1.0

by David Bagno

Starting Sounds is an exciting talking phonics programs that will teach kids to sound out words from the initial to the ending sound. A clever combination of animation, text to speech and scanning make this possible. Kids will develop solid phonic skills quickly and will have lots of fun learning to read!

Virtual Flashcards v1.0

Create your own flash cards! It's fun and easy. It's one of the best ways to master new information. Use it as an aid to memorizing languages, chemical syntheses, works of art, names or any other data in your life. Refresh your memory the easy way!

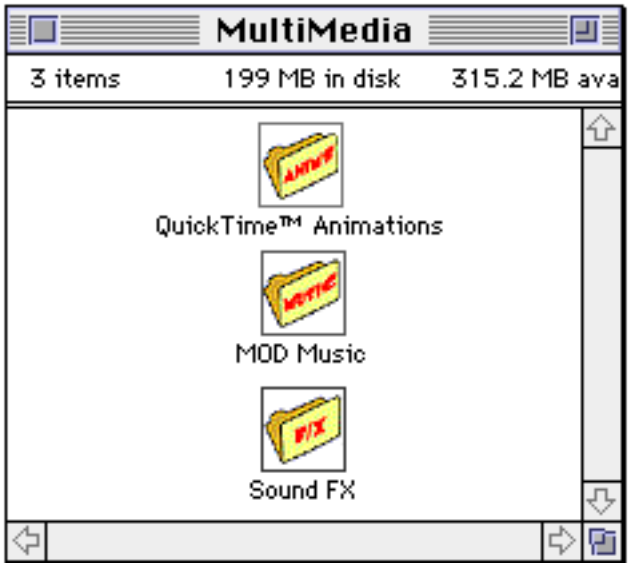

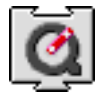

Six Quicktime™ animations. Use movieplay (or Dick & Jane's reader) to view the Quicktime™ Movies.

Note: The Quicktime™ Extension is required and is not provided.

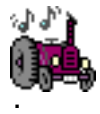

Fifteen MOD music files. Double-click the play list to hear them

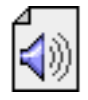

Fifty sound effects. Double-click the icon to hear the file with system 7.

Each **Software of the Month Club®** CD-ROM will NOW include a selection of program cateogies from our popular SRI list. In addition to the normal selection of software from our Games, General Interest, Kids and DTP clubs you will now recieve programs from the SRI. What this means is that you can be assured that when you use a program from the SRI you know that it is the highest quality. Why? Because the SRI is a list of our most popular software. Below is a list of topics and descriptions in this months issue.

## **General Interest**

## **Font Utilities**

**BitFont** Creates a bit-mapped font from any font file.

DeBNDLer Speeds up Desktop rebuilds and open times.

Font Clerk View and obtain statistics on system fonts with this utility.

Font Whiz Views fonts in any point size. Checks font I.D. numbers.

**Styler** Print style sheets of your fonts.

Startup Downloader Create "download sets" of laser fonts upon startup.

The FONDler Screen font management utility.

**TTConverter** Convert IBM TrueType fonts into Mac TrueType fonts.

## **Graphic Utilities**

3DEdit Create and animate three dimensional models in this easy to use modeler.

Image Catalog Image cataloging program.

Imagery Converts Atari ST, Amiga, IBM, and UNIX files into Mac compatible TIFF files.

## Kudo Image Browser

Catalog your image files using mini thumbnails of your photos. A must have for the clip art collector. 

## Lyapunov

Generate beautiful Lyapunov fractals with this application.

## NIH Image

Image processing and analysis program. 

## POVRay

Generate incredibly realistic stills and animations with this full-featured, script-based ray tracer. Extensive documentation and examples are included.

## STUDIO CRAFT

Drawing program for the average computer user. Create brochures and slide shows. Use up to 32 million colors with page sizes up to 9 feet.

## **Terrainman**

Generate three dimensional objects for use in CAD and raytracing applications from PICT graphic files.

## **Icons**

Icons

Use the "Get info" item in the finder's File menu to copy and paste these icons and customize your Mac's environment.

## **Games**

## **Casino/Card**

**Ataxx** Strategy lovers will find hours of enjoyment in this variation of Othello.

## Card Table

A collection of three solitaire games; solitaire, solitaire alternate 1, and double solitaire.

Deuces Wild Shoot for a Royal Flush or Five-of-a-kind in this variation of poker where deuces are wild.

**Euchre** Euchre is a card game. The object of the game is to be the first team to get ten points.

Gin Rummy

Outscore your opponent in this card game.

MacDraw Poker A rendition of the poker game five-card draw. Just like the video poker machines in Vegas. 

**MacMines** This Macintosh version of Mine Sweeper teaches strategic thought while entertaining.

MacSlot Play a slot machine in the comfort of your own home.

Seahaven Towers A game of solitaire with a twist!

Super Dice-It Players attempt to make the best of each roll of the dice in this Yahtzee clone.

Tablin

The object of Tablin is to be the first to accumulate 52 points. You get points by taking cards that are worth points. You can also get points at the end of the round.

# **Kids**

## **Miscellaneous**

Bar Codes

Provides detailed information about the formats of many common and not so common uses for bar codes.

Big Science Wander through a bizarre world of surreal images, where a twist of a bathtub handle can bring you into another universe.

**Darts** A safe way for children to play darts.

Finger Helper! Sign language. Entertaining and educational.

Gabriel's Coins Teaches children to make change.

Kid's Game Children are to point to a picture and the computer will say which object they selected. 

MacAtom

Application for making realistic pictures of atomic structures.

MacLIBS Create your own stories. Add nouns, verbs, adverbs, etc.

# **COMMING NEXT MONTH...**

GENERAL INTEREST Science/Engineering Text Processing **Utilities** 

**GAMES** Role Playing **Text** 

# **Bonus Section**

## **Power PC/FAT Programs and Files**

Included this month are a collection of programs for the Power PC. A Power PC will be required to run these programs. Also included are FAT programs which contain both RISC based Power PC code and native motorola 680x0 code. Consequently, FAT programs will run on both Power PCs and standard Macintoshes and the only drawback is that they take up a bit more space on your CD-ROM or hard disk.